## *ANMELDUNG EINER GRUPPENFAHRT MIT MIND. 16 PERSONEN* marego. Ausgefülltes Anmeldeformular ist beim Kauf der Fahrkarte und bei der Fahrt mitzuführen. **Eine Anmeldung ab 10 Personen ist zu empfehlen. BITTE BEACHTEN:** Anmeldefrist mindestens 10 Werktage vor Reisebeginn. Anmeldung bitte elektronisch ausfüllen und per E-Mail an service@boerde-bus.de senden. von der BördeBus Verkehrsgesellschaft mbH auszufüllen: **Auftrags-Nr.: Datum: Uhrzeit:** vom Besteller auszufüllen: von Besteller auszufüllen: von der BördeBus Verkehrsgesellschaft mbH auszufüllen: **Name der Institution\*: Name des Bearbeiters: Ansprechpartner/-in\*: Telefon-Nr. des Bearbeiters: Straße|Hausummer\*: E-Mail des Bearbeiters:** PLZ | Ort<sup>\*</sup>: Stempel, sofern Genehmigung: Stempel, Stempel, Stempel, Stempel, Stempel, Stempel, Stempel, Stempel, Stempel, Stempel, Stempel, Stempel, Stempel, Stempel, Stempel, Stempel, Stempel, Stempel, Stempel, Stempel, **Telefon\*: E-Mail\*: Kauf Gruppenfahrkarte im\*:** von der BördeBus Verkehrsgesellschaft mbH auszufüllen: **Fahrkartenart: Anzahl der Fahrkarten: Preisstufe: Hinfahrt Rückfahrt Gültig am: Hinfahrt Rückfahrt Gesamtpreis Gruppe:**

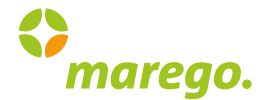

Nutzen Sie zur Ermittlung Ihrer Fahrplanverbindung den folgenden Link. Wichtig ist es, alle Teilverbindungen mit allen Verkehrsunternehmen anzugeben!

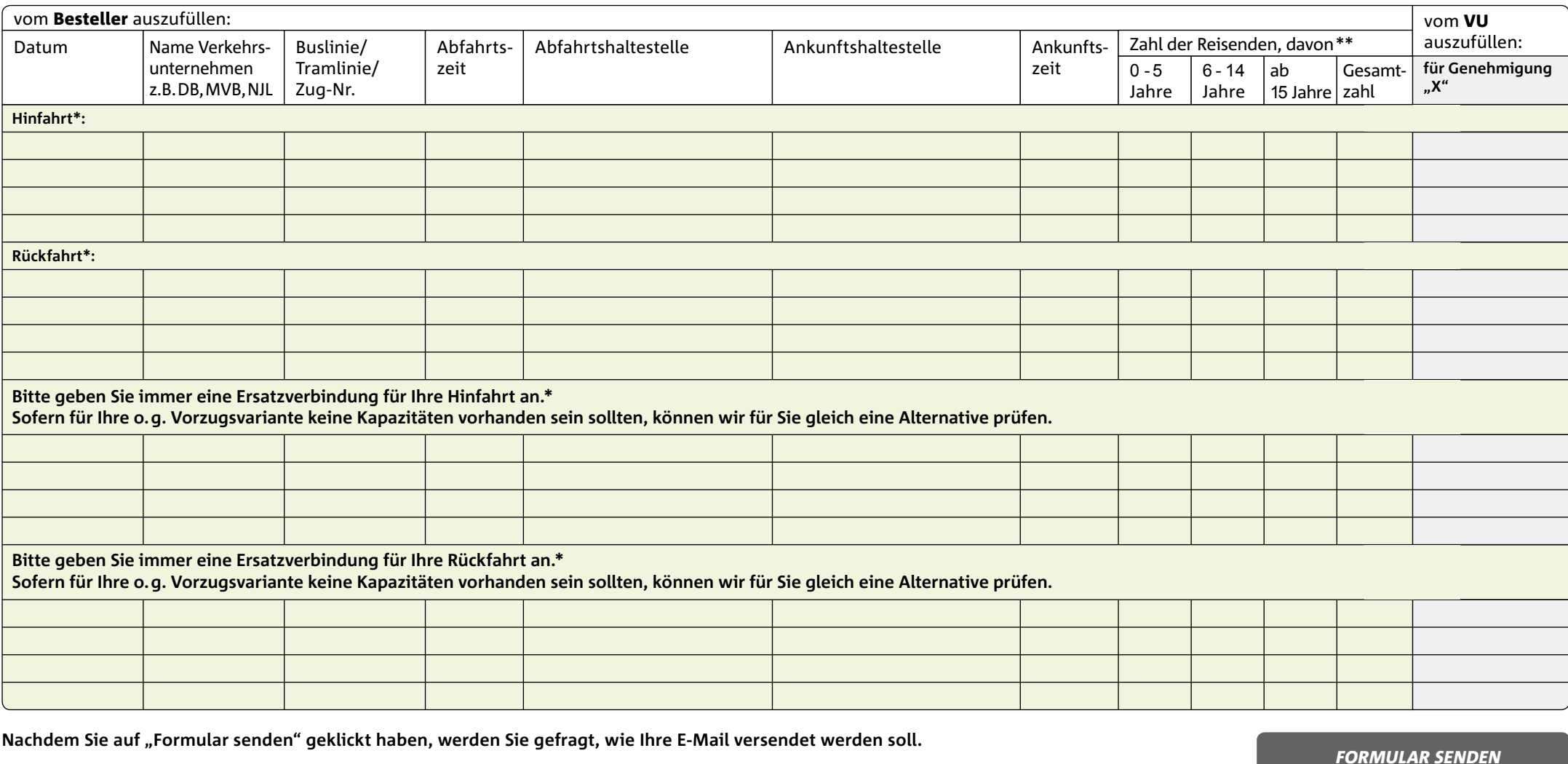

Nachdem Sie auf "Formular senden" geklickt haben, werden Sie gefragt, wie Ihre E-Mail versendet werden soll.

## *OPTION 1: STANDARD-E-MAIL-ANWENDUNG (MICROSOFT OUTLOOK)*

Wählen Sie diese Option, wenn Sie eine E-Mail-Anwendung wie Microsoft Outlook, Microsoft Outlook Express oder Eudora verwenden.

## *OPTION 2: WEB-E-MAIL ANWENDEN*

Sofern Sie einen Internet-E-Mail-Dienst wie beispielsweise Googlemail, GMX, Hotmail oder Yahoo verwenden, speichern Sie zunächst Ihr ausgefülltes Formular ab und senden es dann manuell über Ihren Internet-E-Mail-Dienst an service@boerde-bus.de. *FORMULAR SENDEN*

\* Diese Felder sind Pflichtangaben und müssen unbedingt ausgefüllt werden.

\*\* Anmeldung erst ab 16 Personen erforderlich.